## **How-to articles**

[Add how-to article](https://community.opmantek.com?createDialogSpaceKey=NMIS&createDialogBlueprintId=4e98a020-7982-43b1-9f3b-66980b303486)

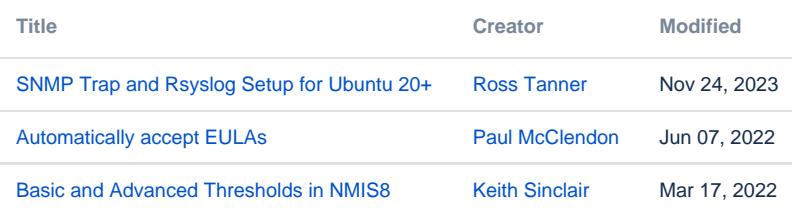